# КОМПЬЮТЕРНАЯ **ГРАФИКА**

Преподаватель: Масленникова Татьяна Николаевна

## **Деление на команды**

### **Команда №1**

<u>Команда №2</u>

КОНСТРУКТОРЫ

*ЧЕǾȀЕЖǻИКИ*

# **Ǽценка работы**

**ǿамостоятельная Заполняются** 

**оценочные листы**

## **Деятельность и структура команды**

<u>Команда</u> конструкторская организация

<u>Капитан команды</u> –

директор фирмы.

<u>Каждый сотрудник</u>

выполняет определенный набор чертежнографических работ, согласно заданиям директора фирмы

### Задание №1. Определите структурные

### компоненты чертежа

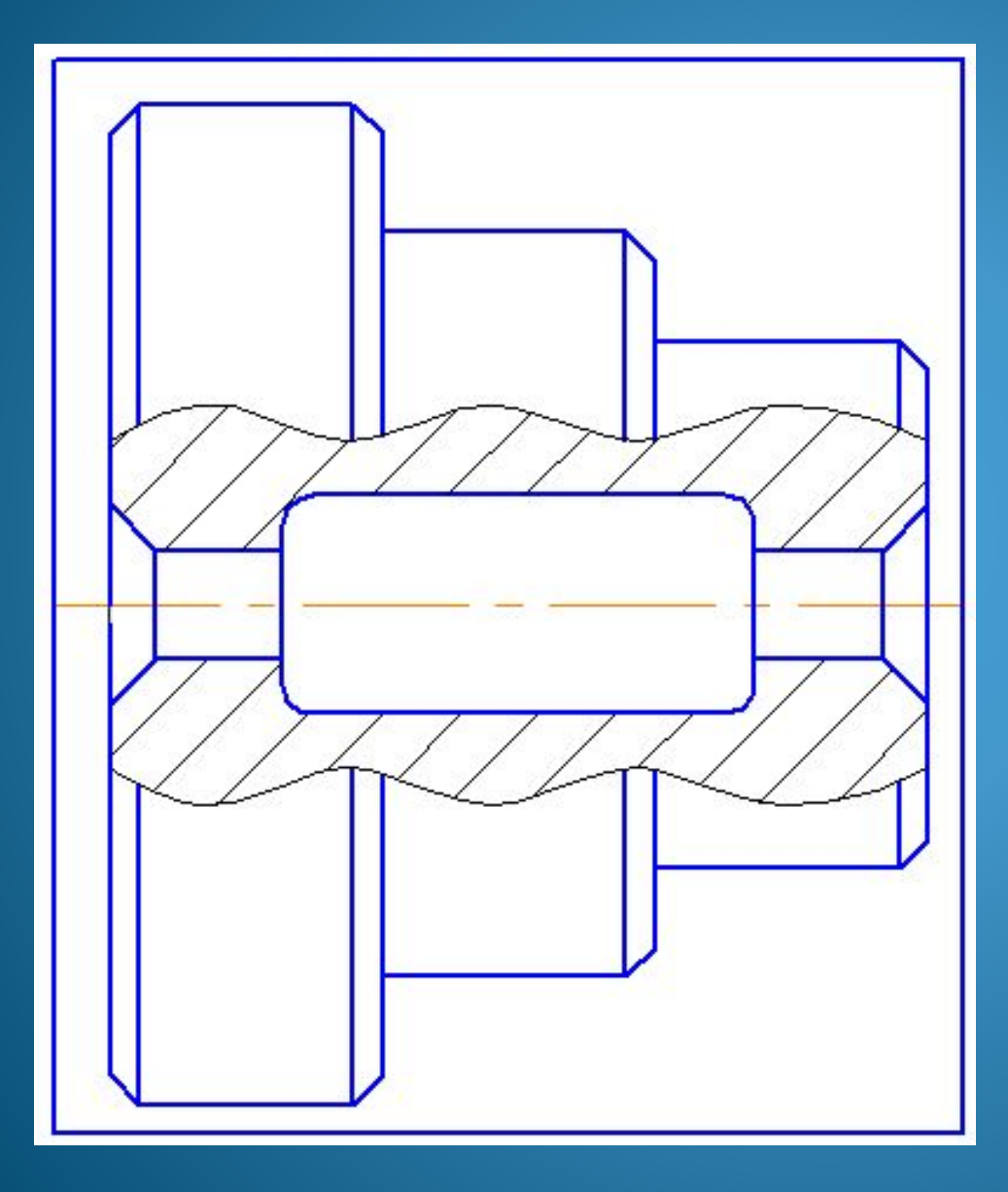

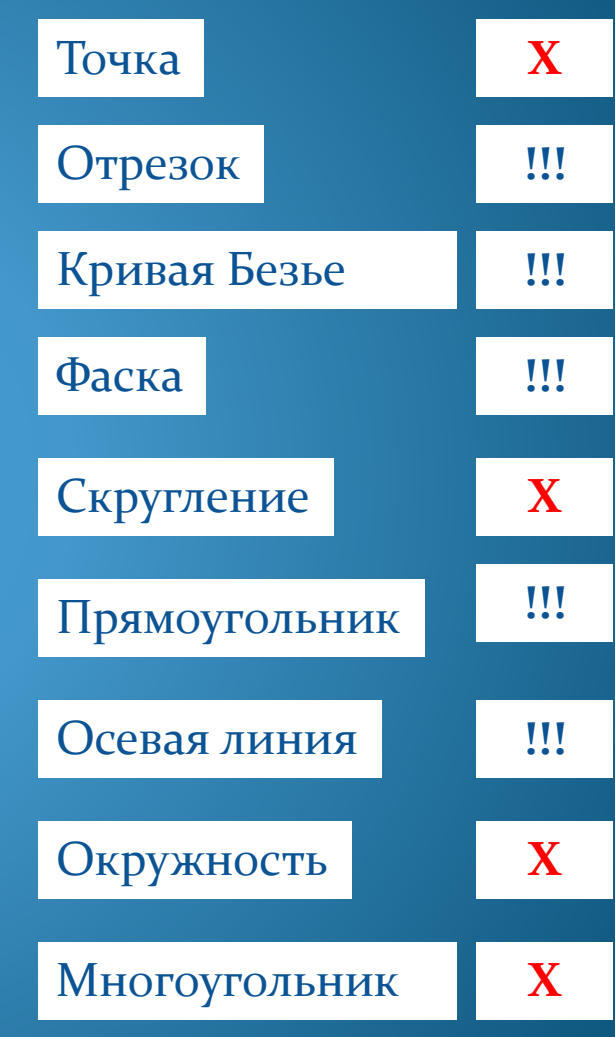

### Задание №1. Определите структурные

### компоненты чертежа

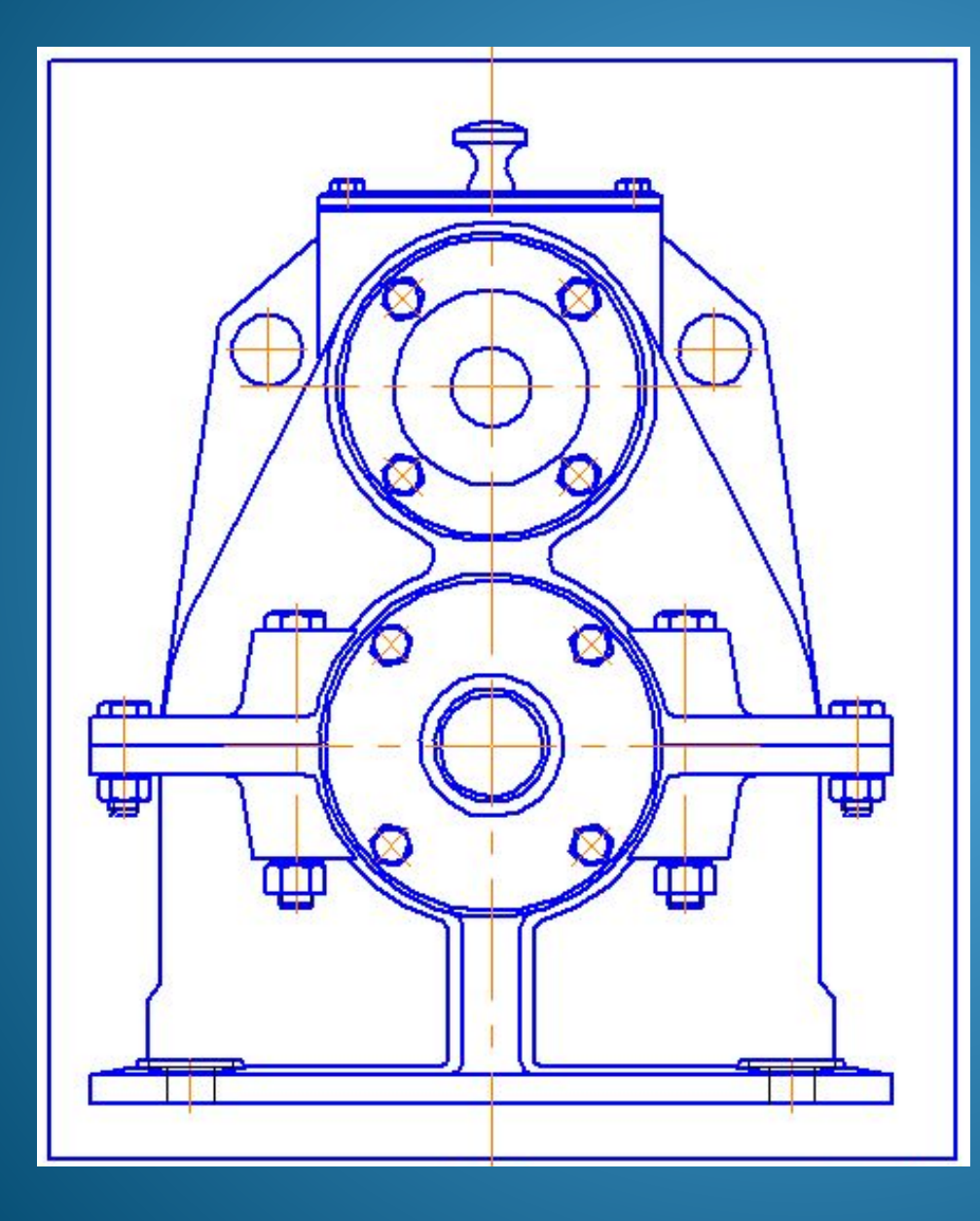

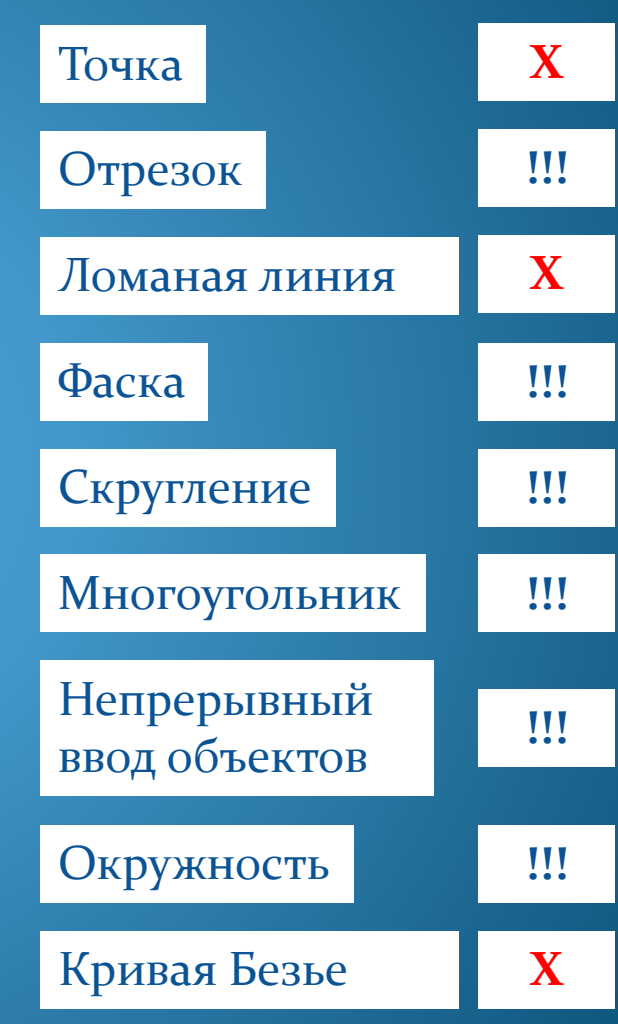

### Задание 2. Определите особенности объектов

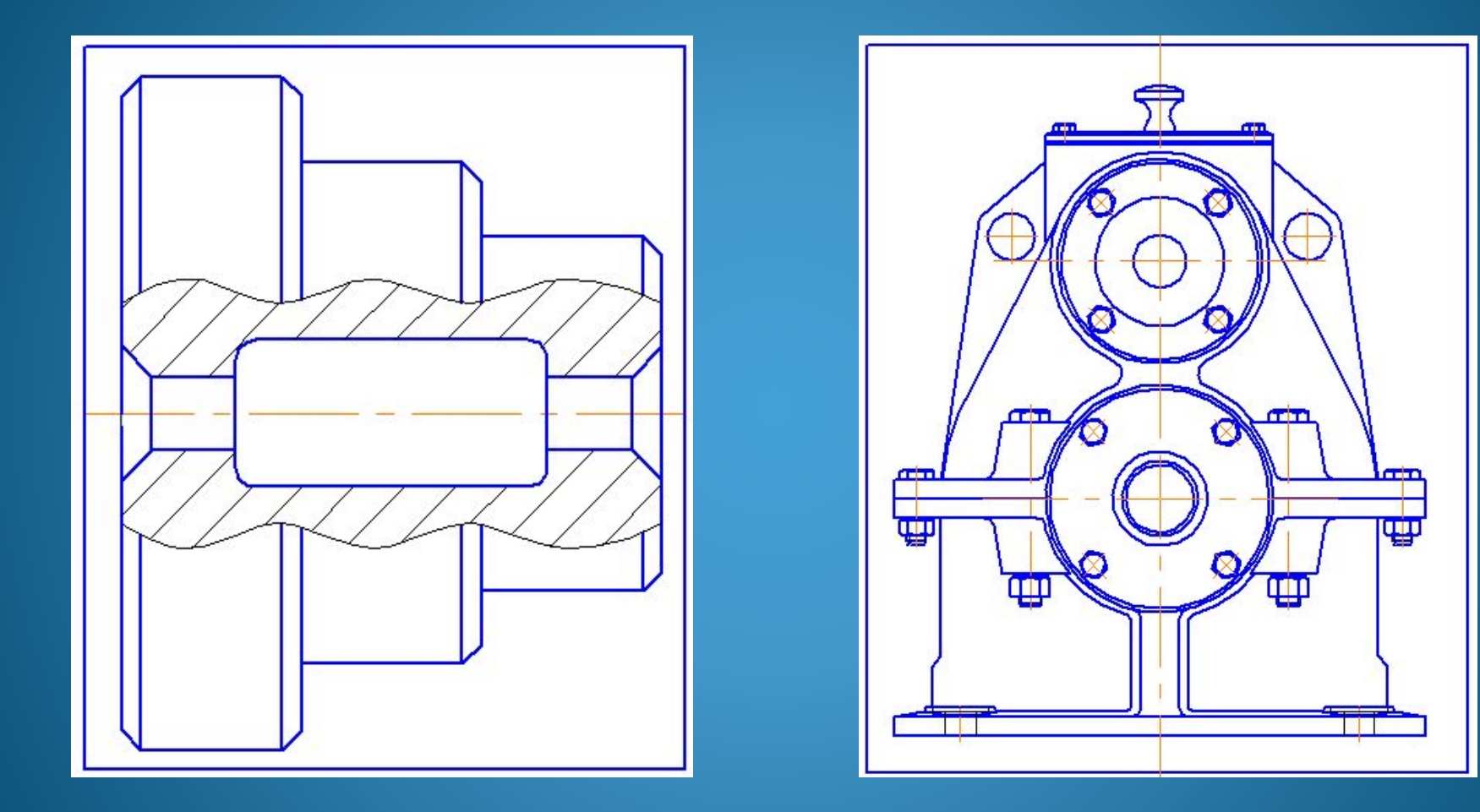

**СИММЕТРИЧНЫ** ОТНОСИТЕЛЬНО ОСИ СИММЕТРИИ

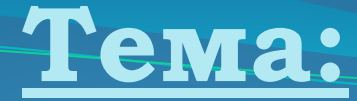

**«Выполнение симметрии объектов в системе KOMHAC 3D»** 

*Цель урока:*

*научиться выполнять чертежи деталей с применением различных видов симметрии в системе*  КОМПАС 3D.

### **Виды симметрии**

### *Частичная ǻеявная*

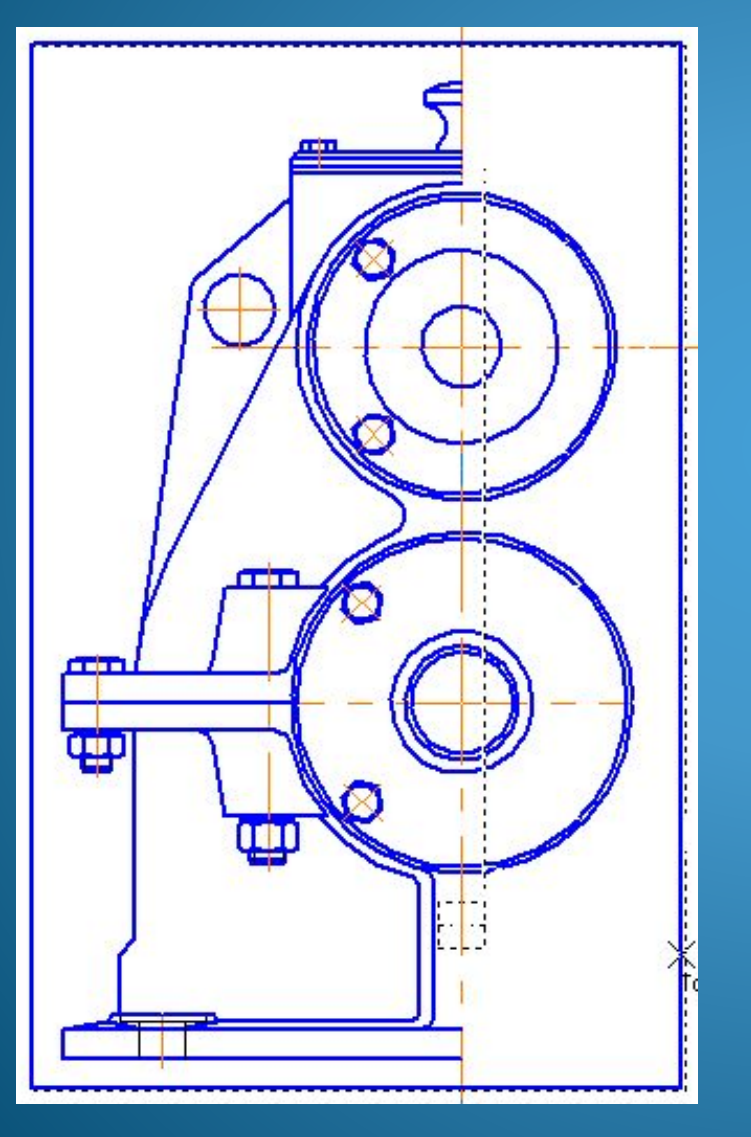

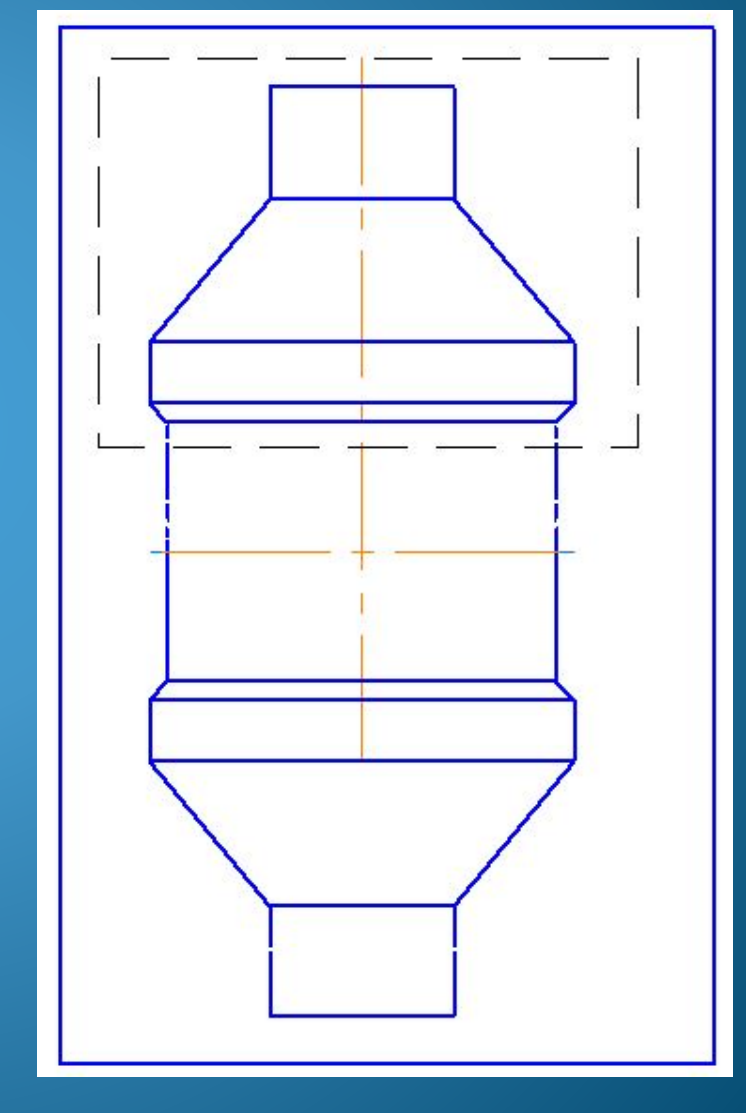

### **Чертеж No1**

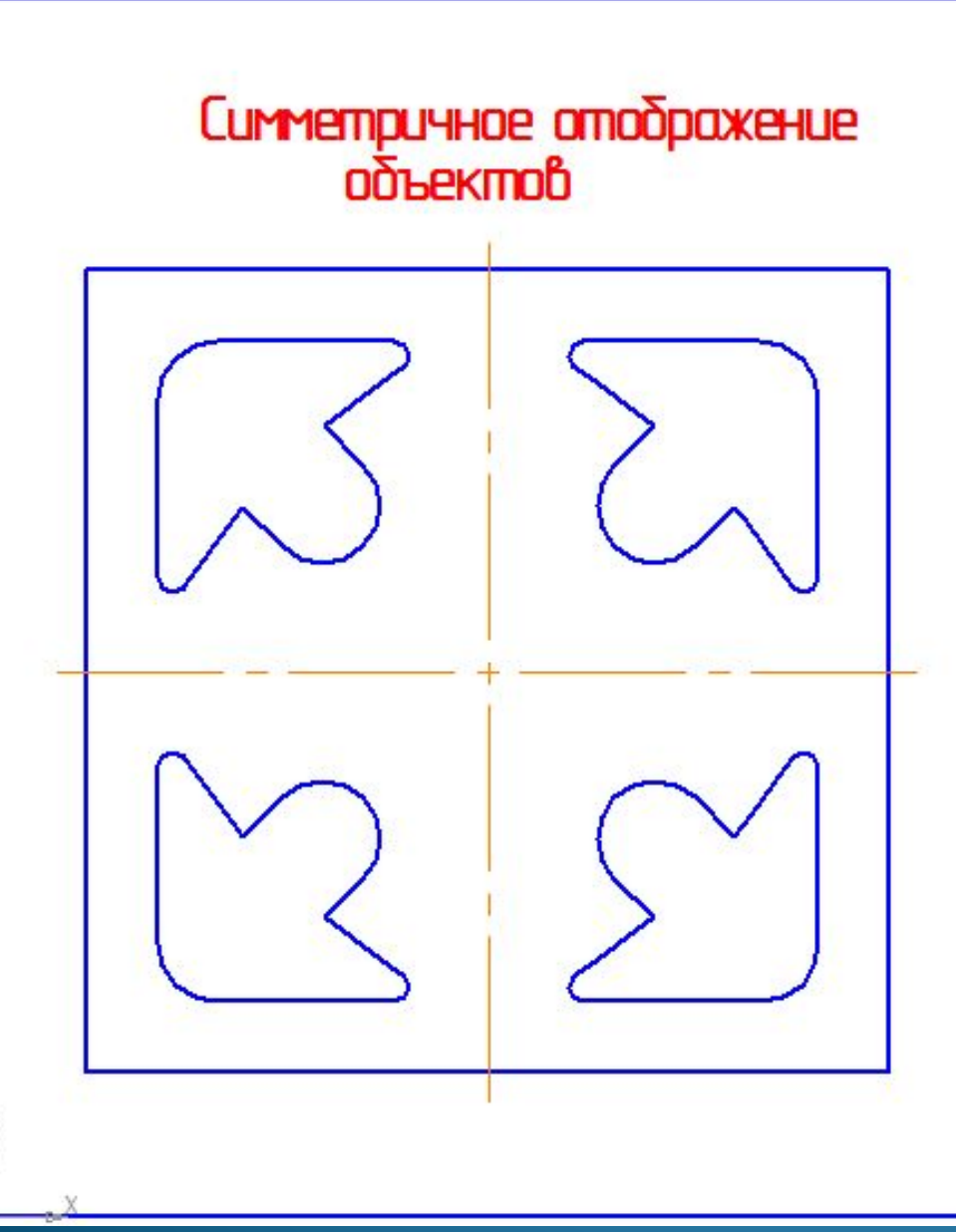

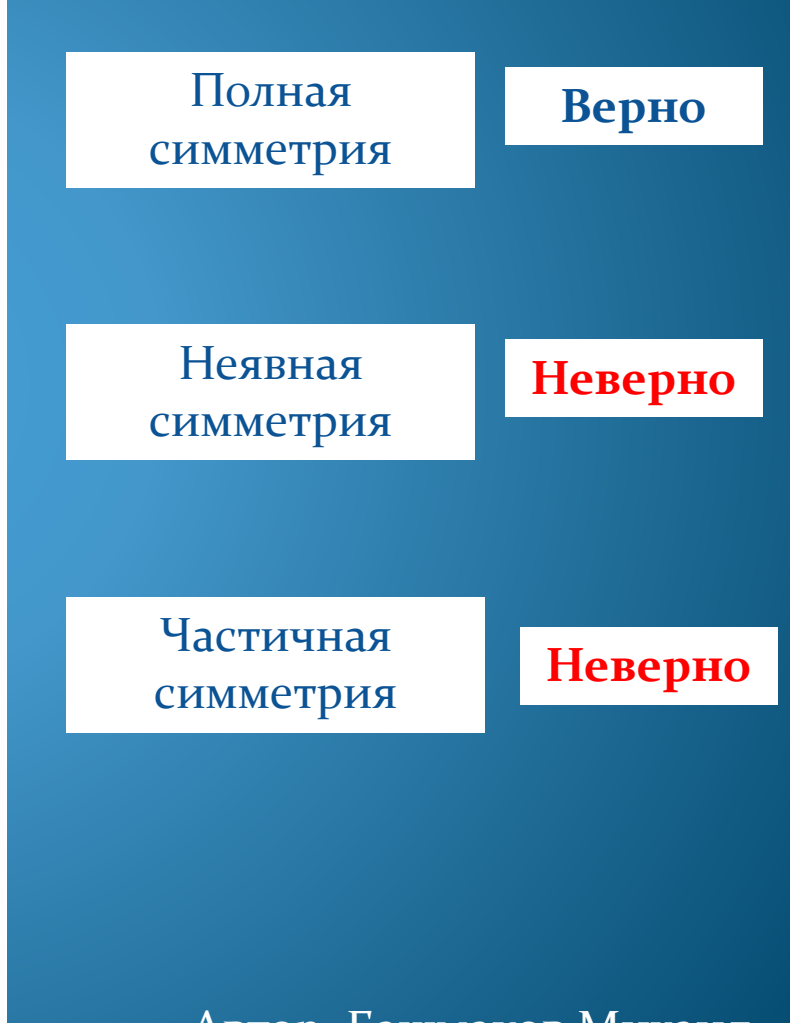

Автор: Башмаков Михаил

### Чертеж №2

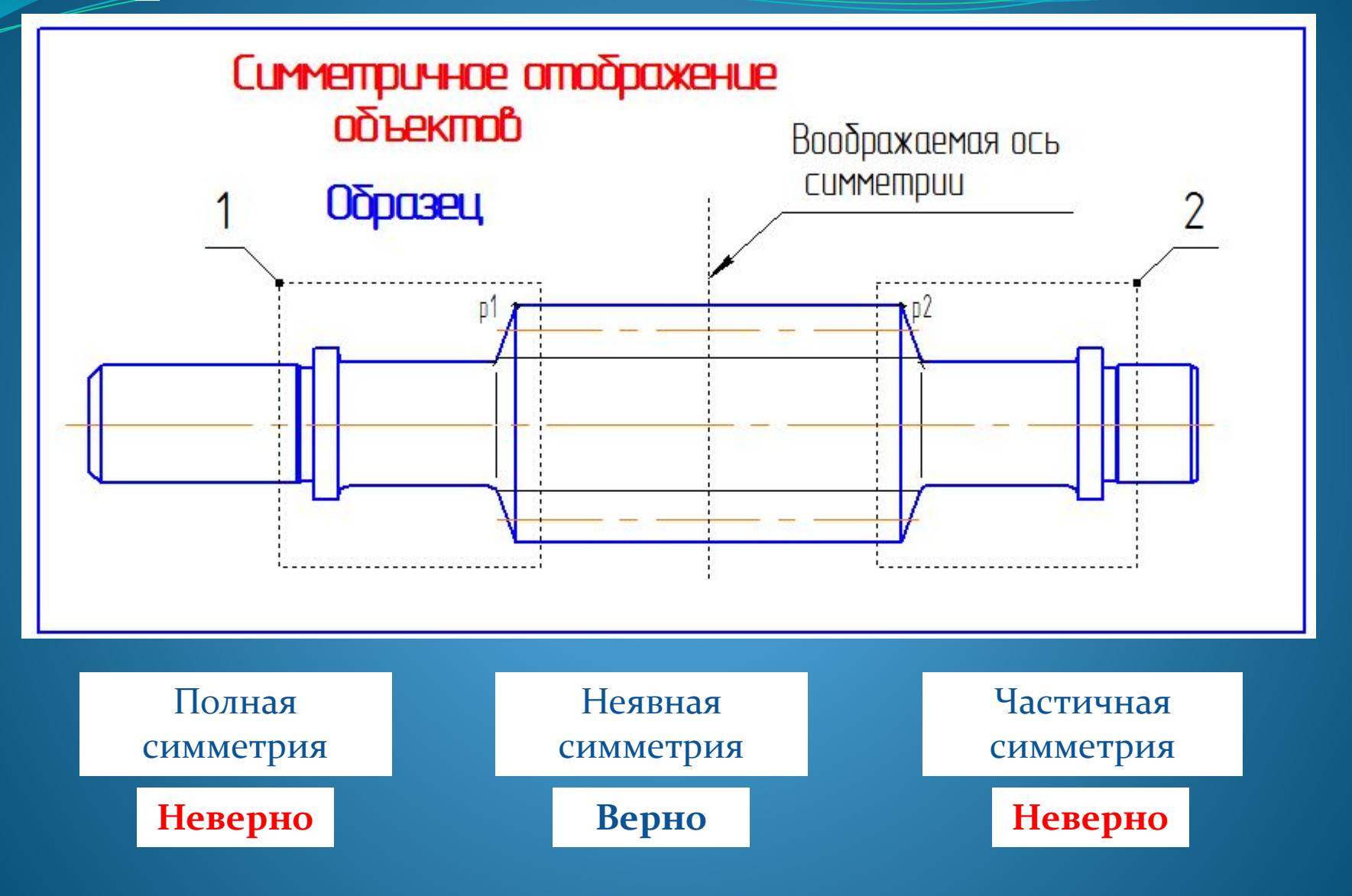

Автор: Гладилин Максим

### **Алгоритм выполнения**  симметрии в **КОМПАС 3D**

**1. Включаем панель инструментов «Ǿедактирование»**

**2. Выделяем рамкой необходимую часть изображения**

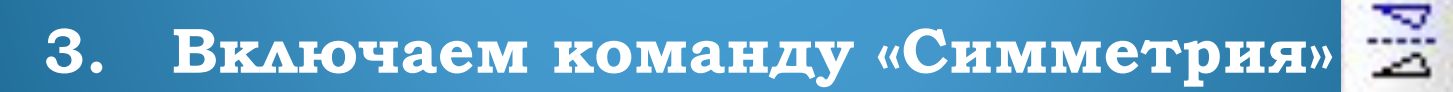

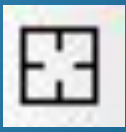

**4. ȁказываем базовый элемент**

### **ǽравила техники безопасности**

- **1. ǿидите за компьютером прямо, не напрягаясь.**
- **2. ǻе трогайте соединительные провода и не прикасайтесь к задним стенкам устройств.**
	- **3. ǿоблюдайте безопасное для глаз расстояние до экрана монитора не менее 50 см.**
		- **4. ǽри возникновении необычной ситуации с компьютером (мигания, потрескивания, запах, гул) незамедлительно сообщите об этом.**

Релаксационная пауза

### **ǽрактическое задание**

**1.Выполнить чертеж той части детали, которая выделена рамкой, в соответствии с заданными размерами.**

**2.Достроить полученное изображение до полной детали.**

**3.ǽроставьте размеры.**

### **ǽодведение итогов**

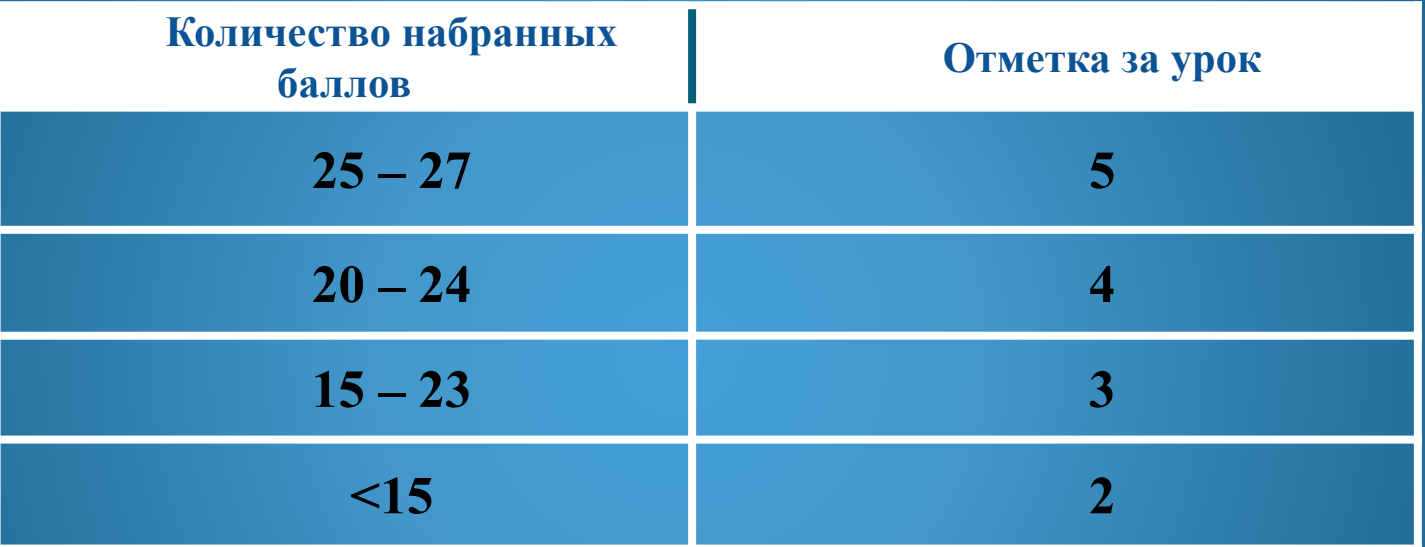

### Рефлексия

### **Домашнее задание**

### *ǽ***одготовить отчет о проделанной работе в установленной форме**

## **Благодарю за работу на уроке**